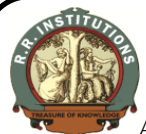

PKM Educational Trust ®

## **R. R. Institute of Technology**

Affiliated to VTU Belgaum and Approved by AICTE, New Delhi, Recognized by Govt. of Karnataka Accredited by NAAC with **'B+'**

Raja Reddy Layout, Chikkabanavara, Bengaluru – 560 090

Department of Computer Science & Engineering

## **URL Link 18 Scheme Even Sem**

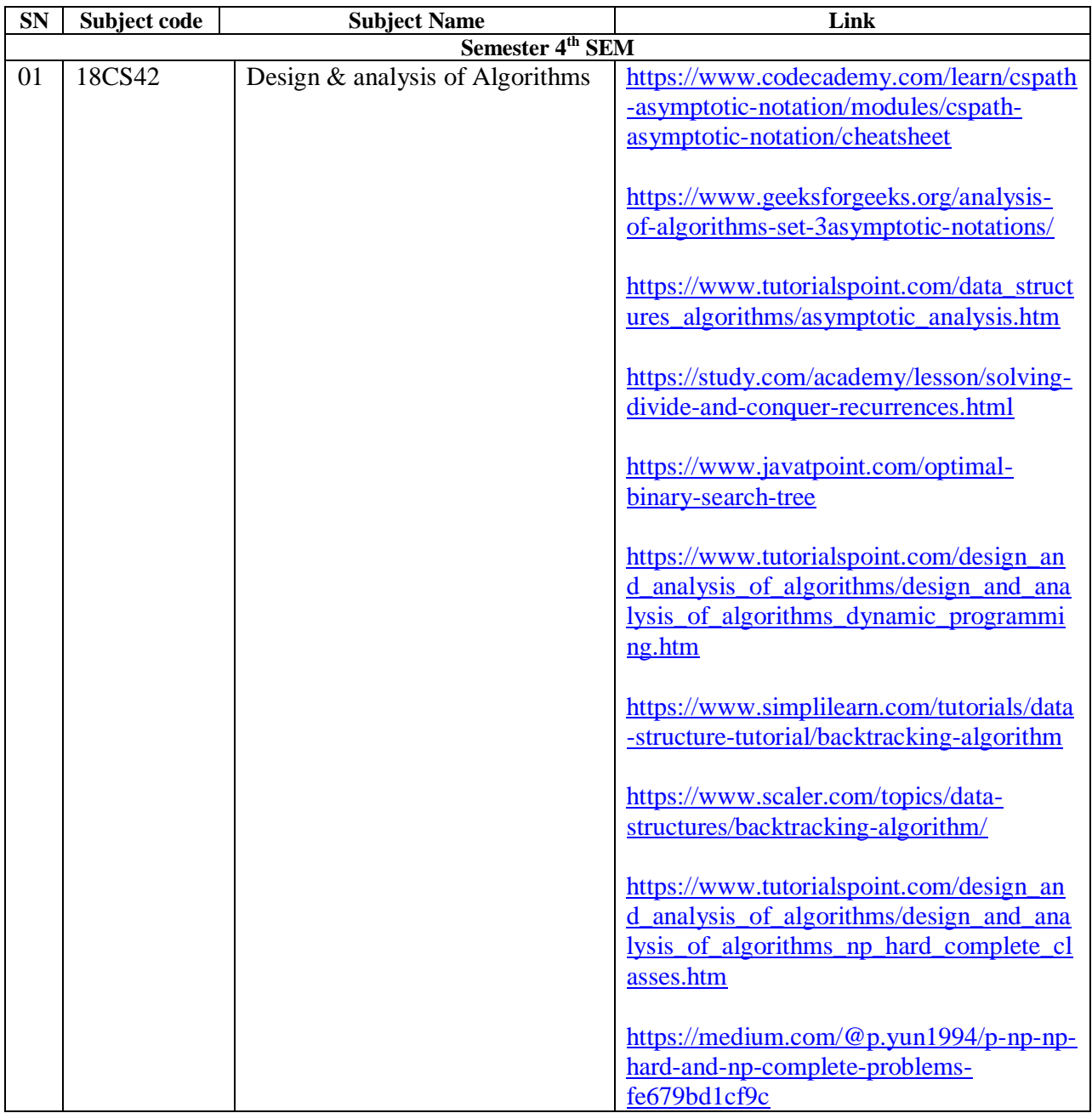

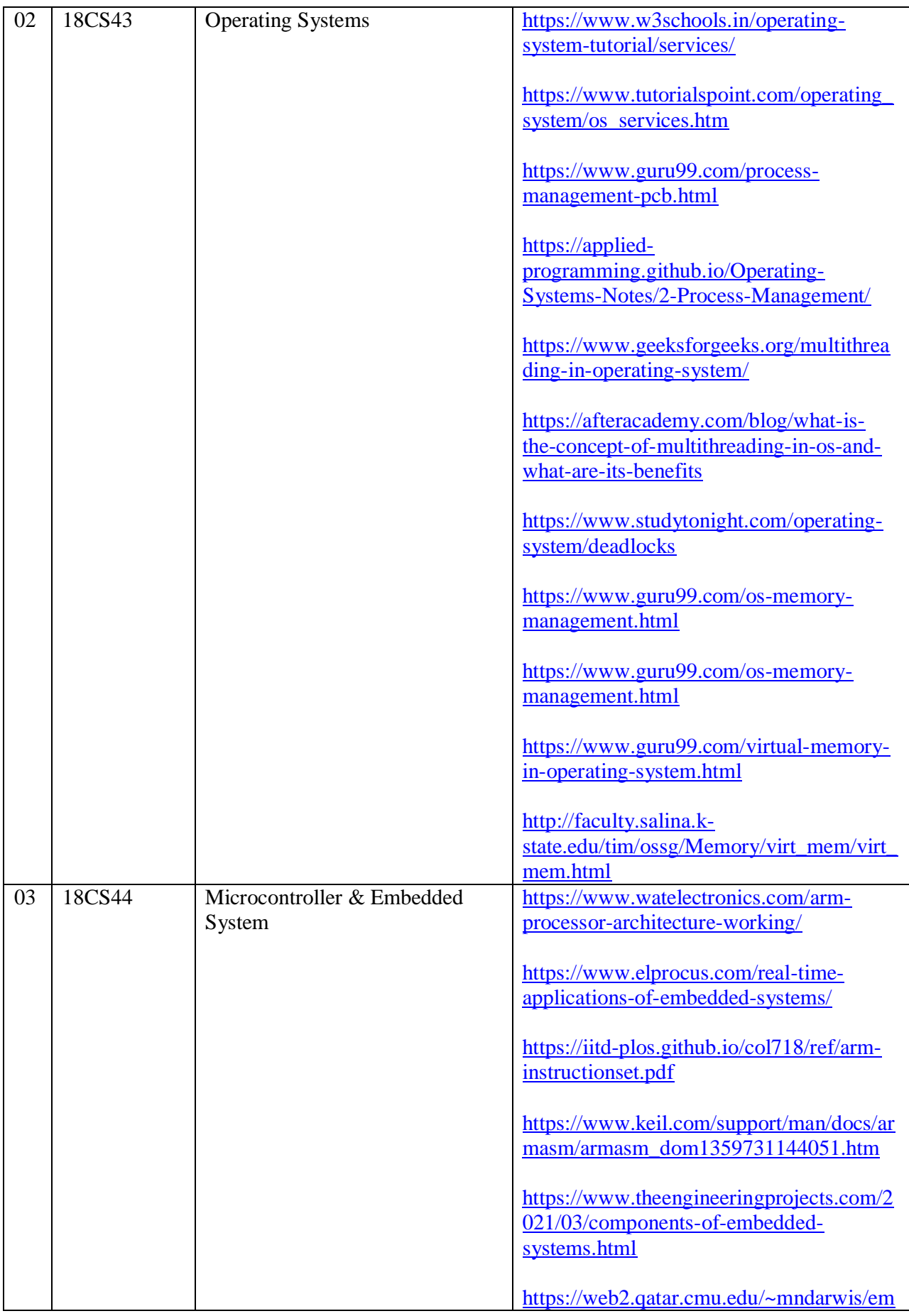

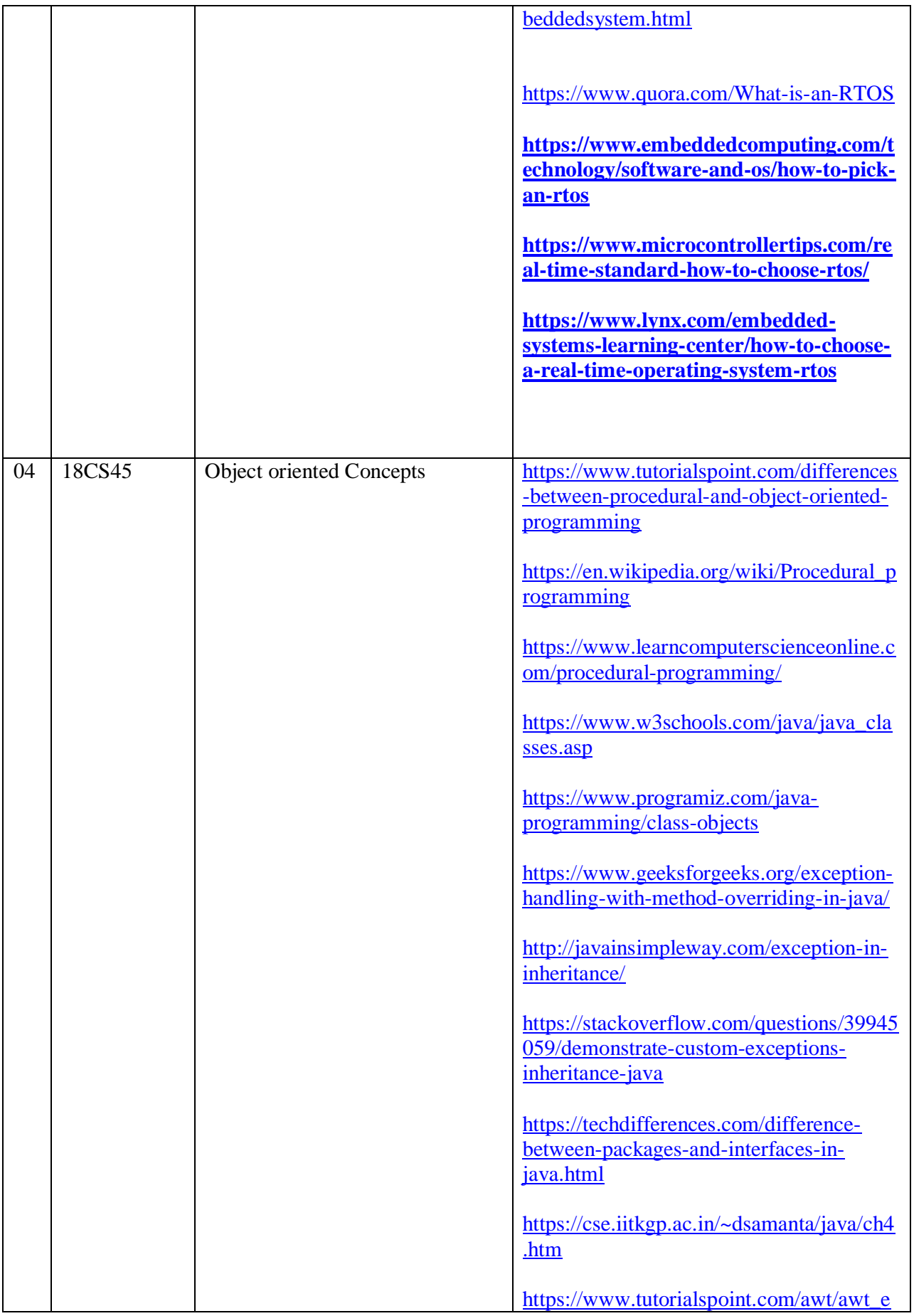

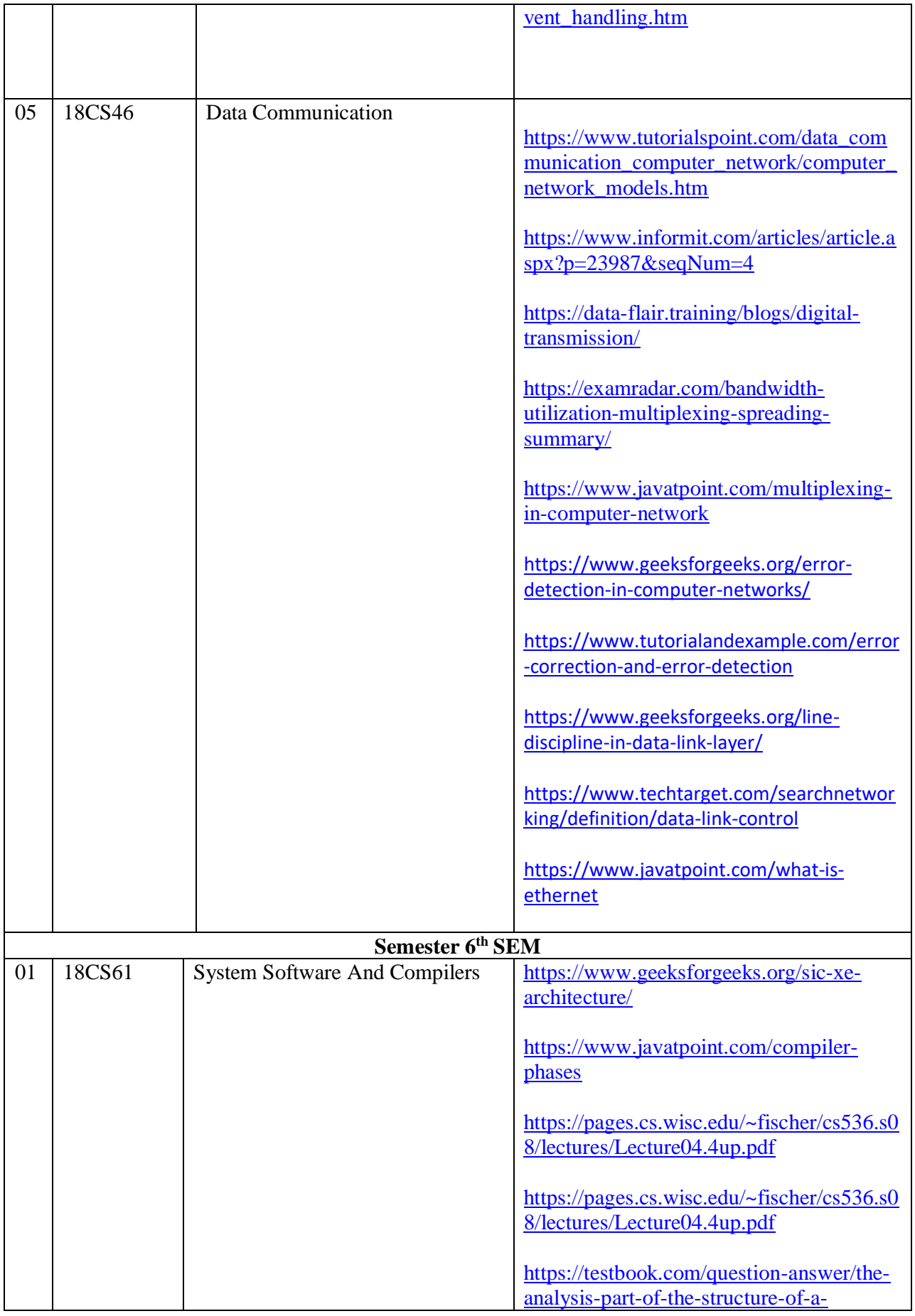

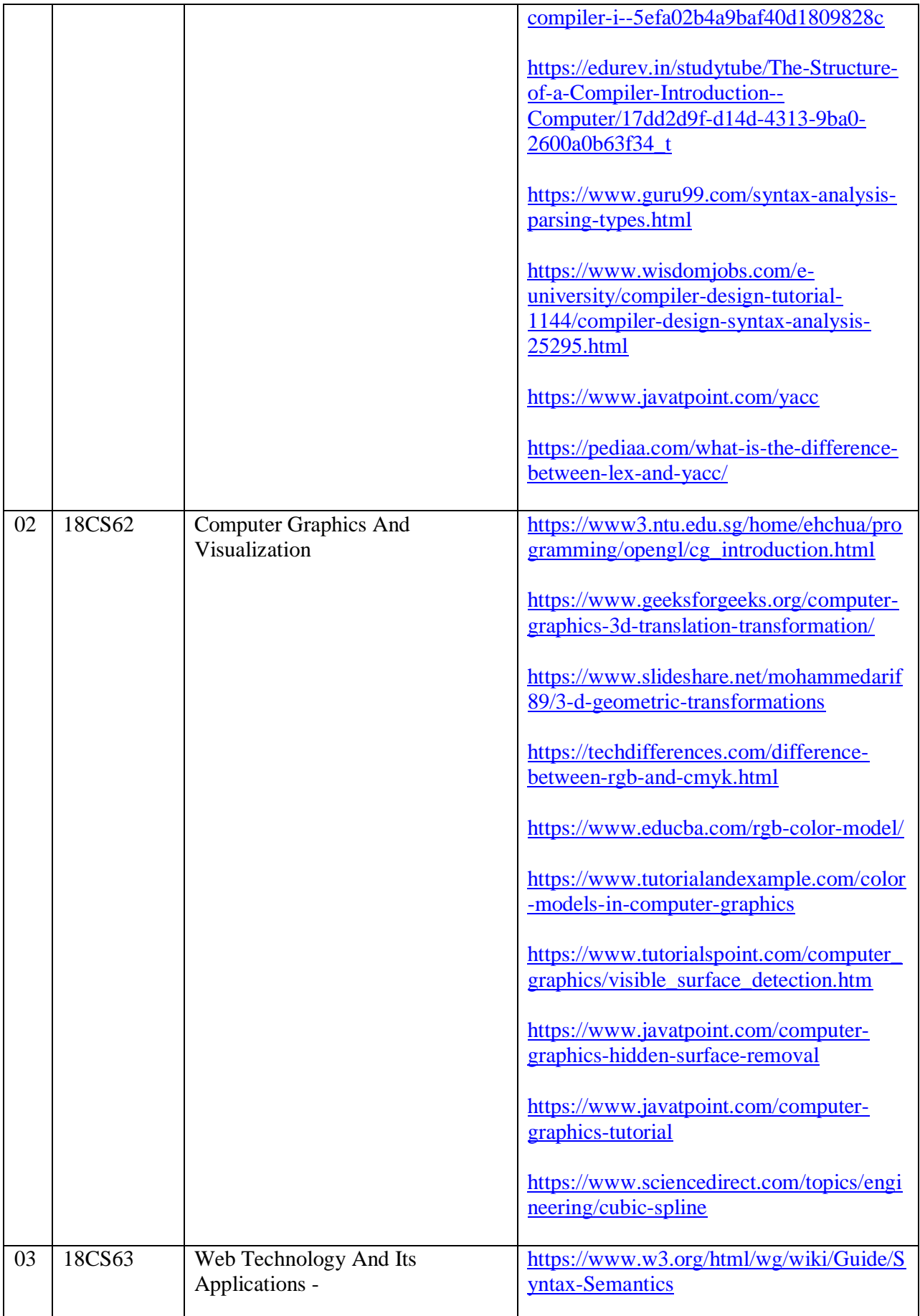

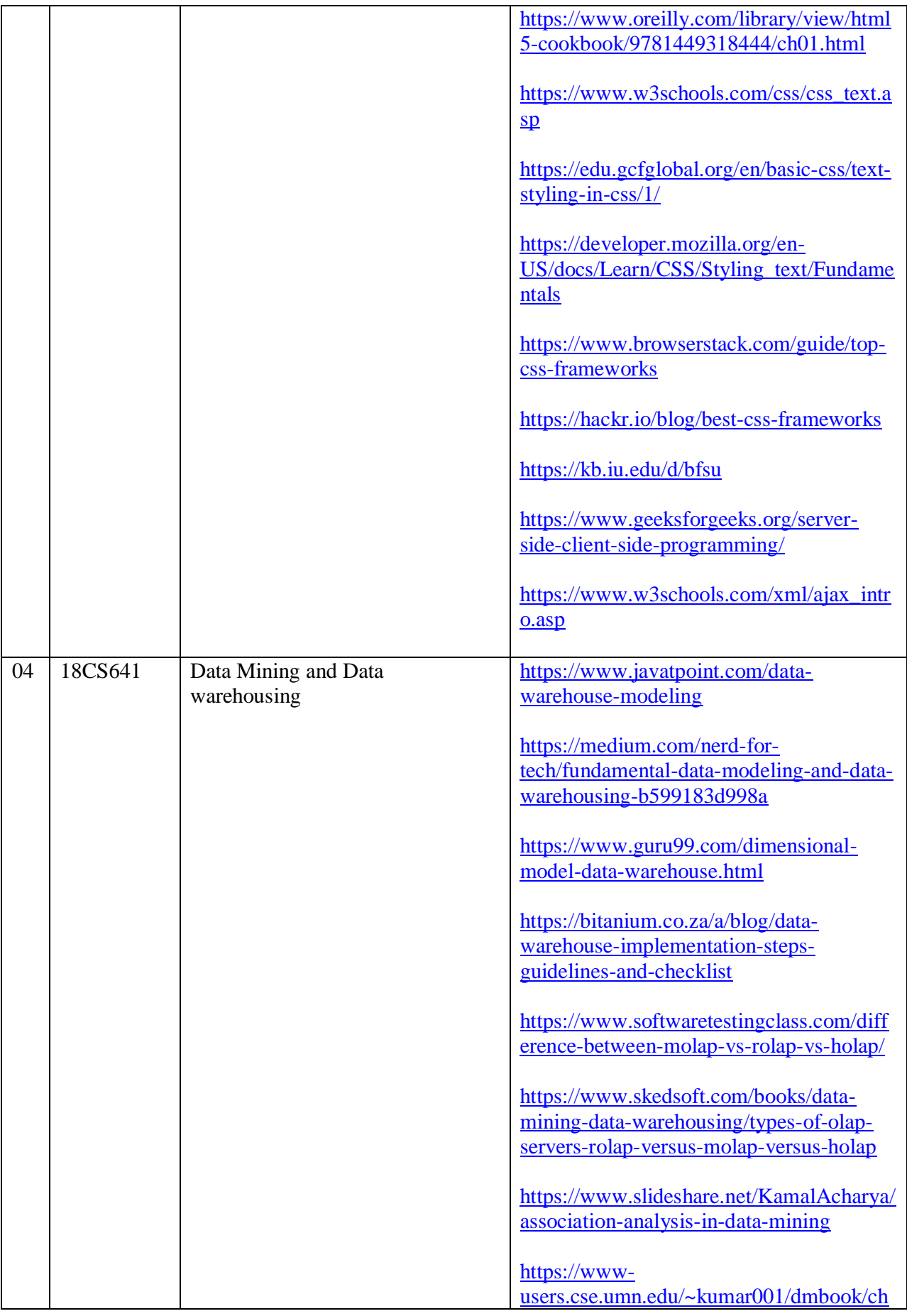

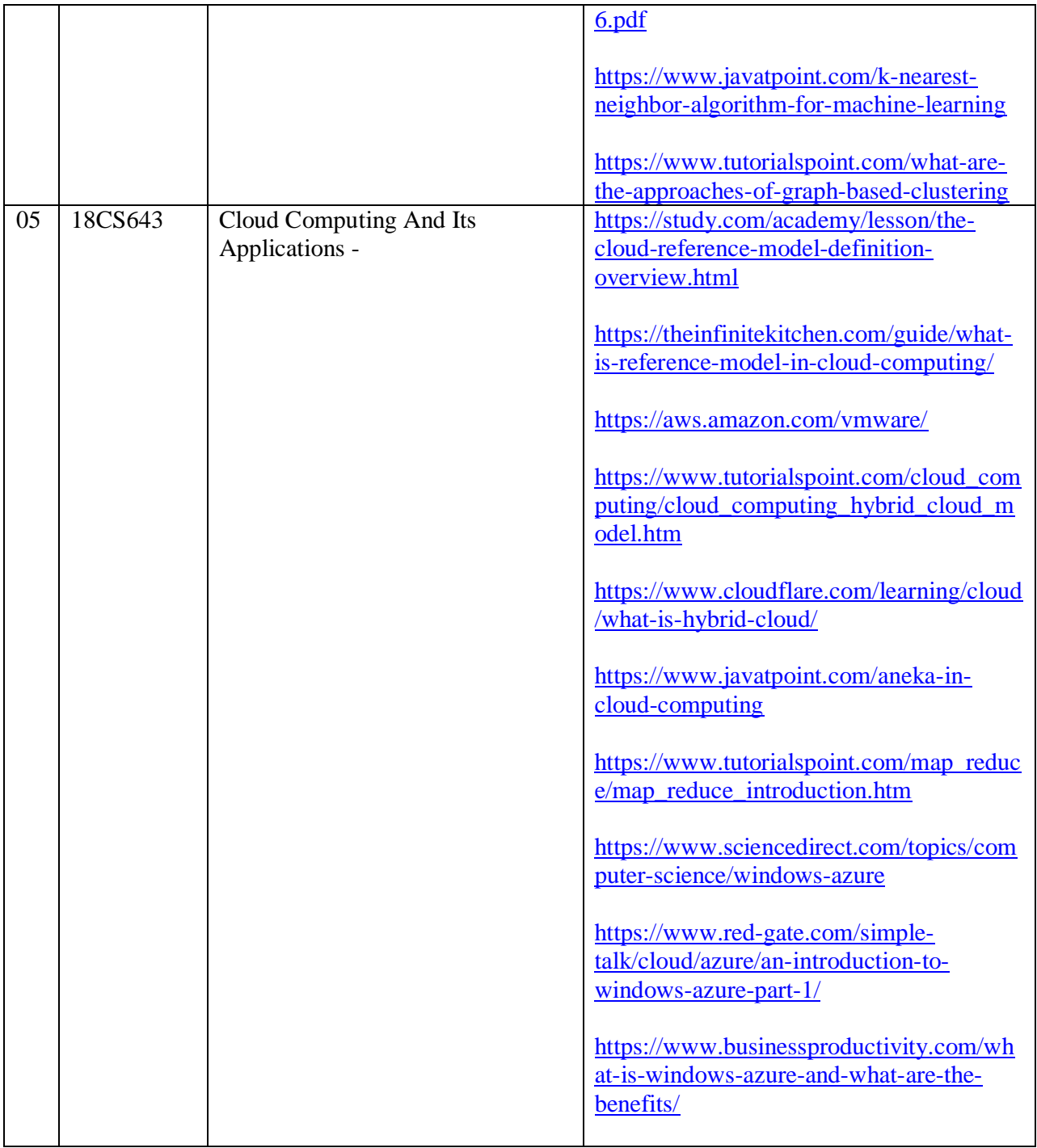

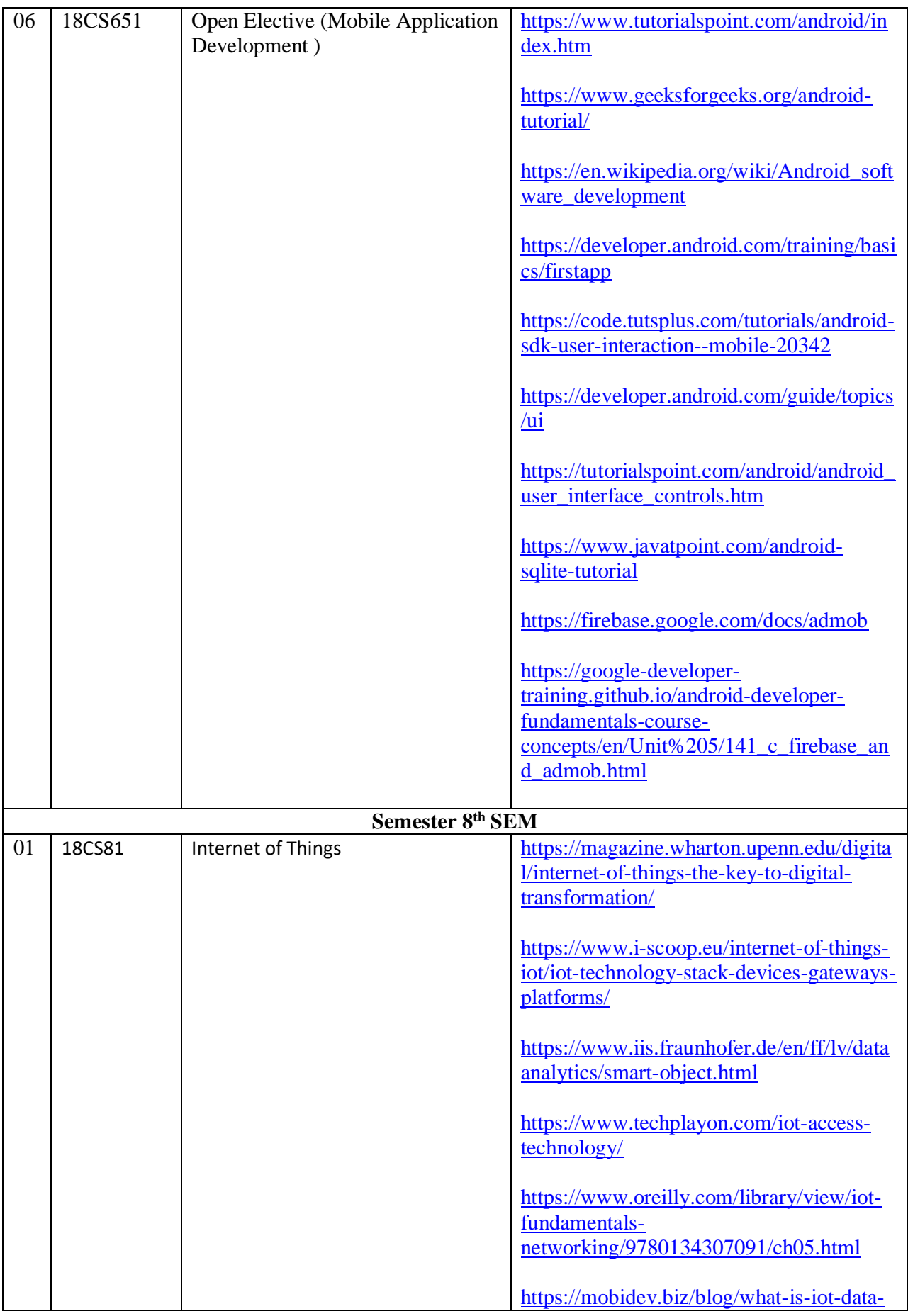

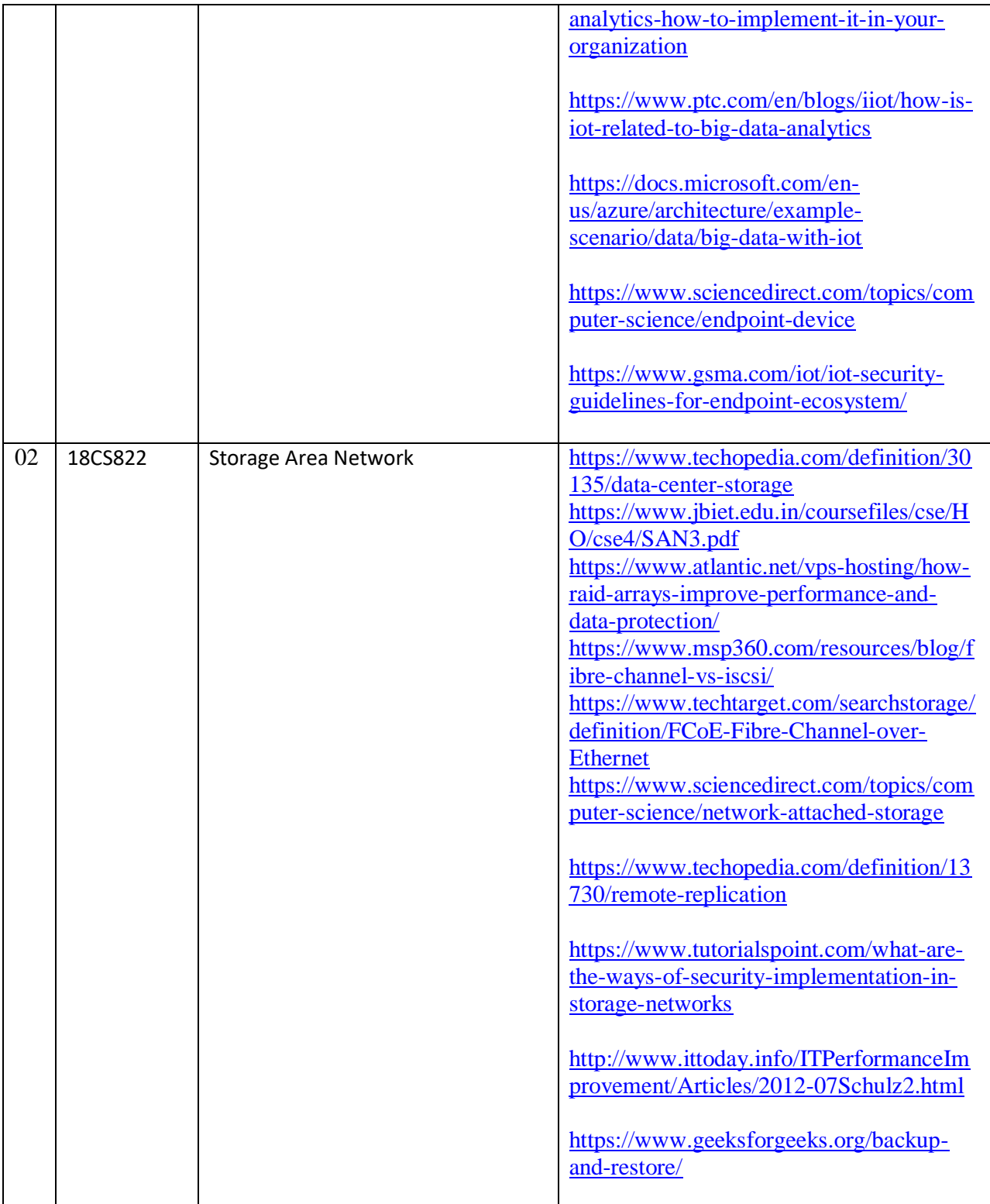

## **HOD**